プロジェクト **B Julius** を用いた音声対話システム超入門 **(1) 2012/09/29**  $Julius$ **1** Julius

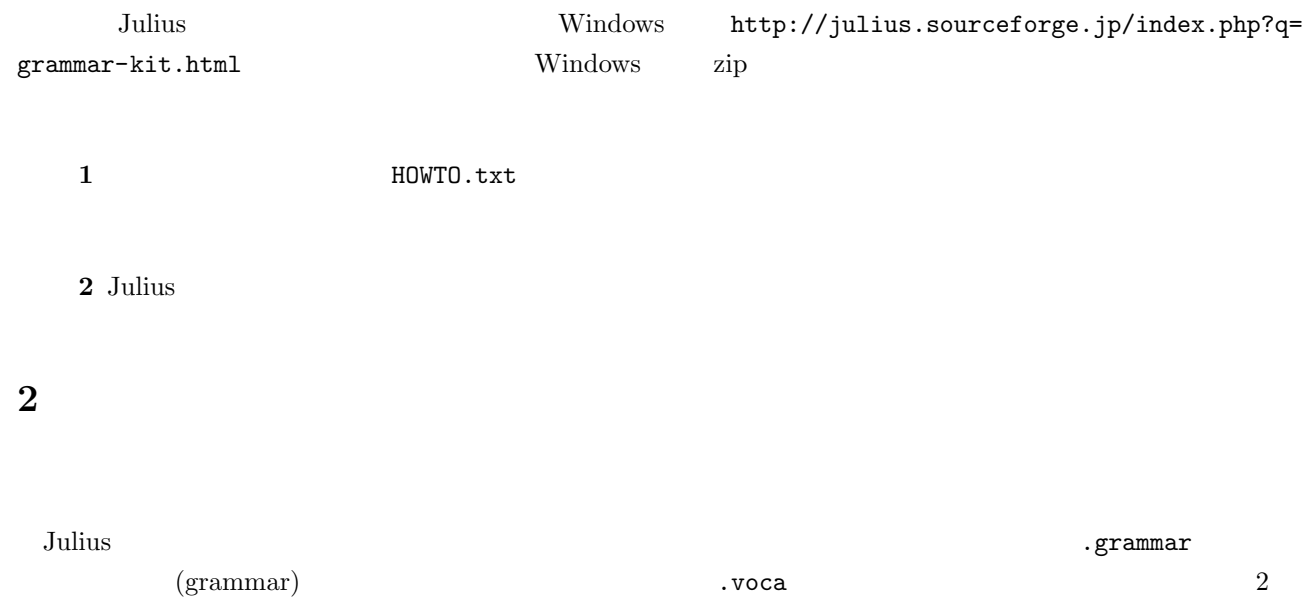

fruit.voca

## % FRUIT

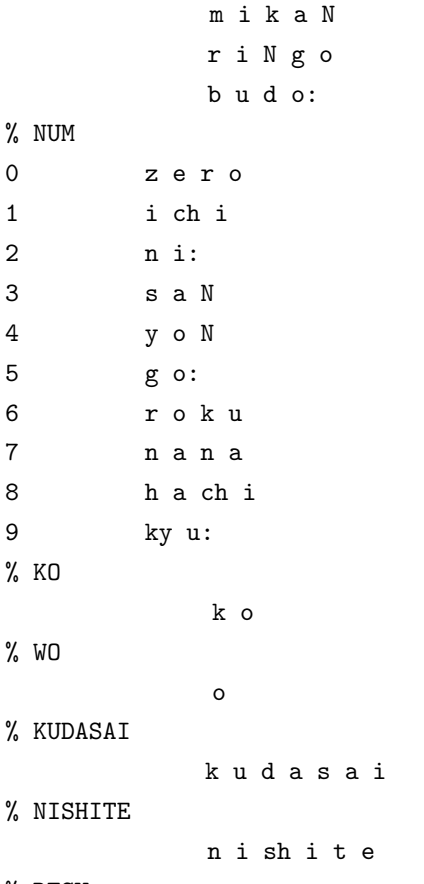

% DESU

1

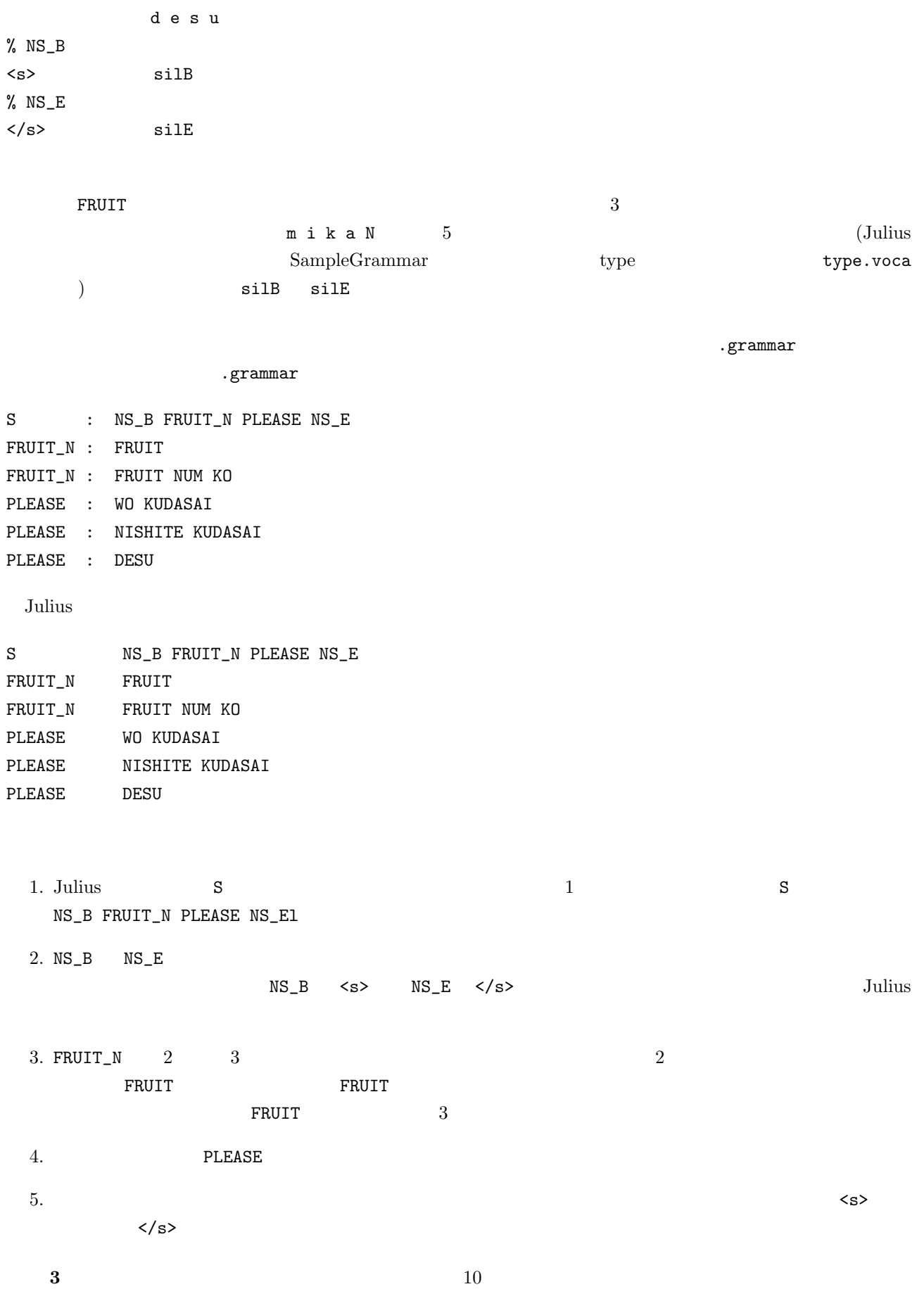

2